## **Foreman - Bug #2883**

## **Puppet class still listed under available even if it has been added to host**

08/06/2013 05:37 AM - David Juran

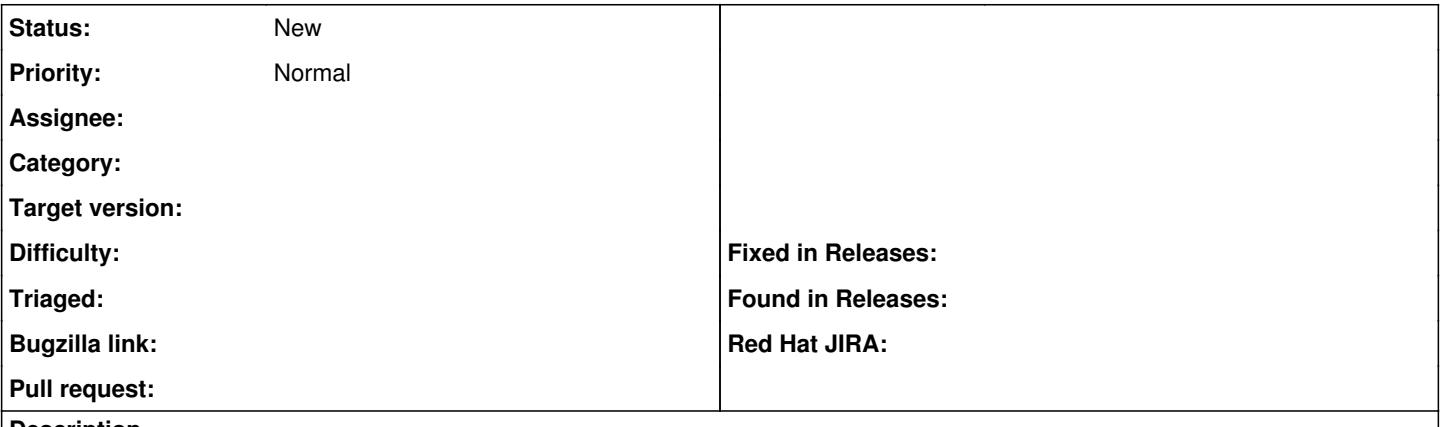

## **Description**

We've noticed that even after a puppet class and all it's subclasses has been added to a host, it's still listed under available classes. This s true even if all it's subclasses has been added as well. The puppet class is then not selectable, i.e. nothing happens if you click on it, but it's somewhat confusing.